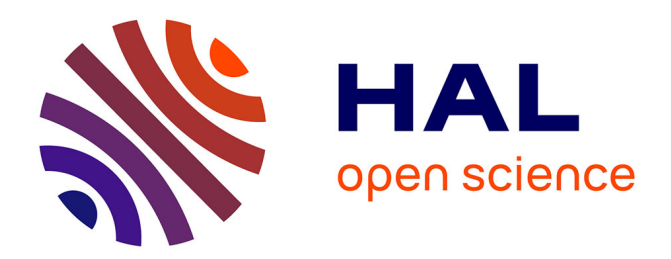

# **NumériFAS : enseigner de manière transversale grâce au numérique**

V. Cheutet, Catherine Pothier, L. Raffaëlly-Veslin, F. Rousset

## **To cite this version:**

V. Cheutet, Catherine Pothier, L. Raffaëlly-Veslin, F. Rousset. NumériFAS : enseigner de manière transversale grâce au numérique. 6ième Colloque Pédagogie & Formation INSA, May 2019, Bourges, France. 4 p.  $hal-02141188$ 

# **HAL Id: hal-02141188 <https://hal.science/hal-02141188>**

Submitted on 27 May 2019

**HAL** is a multi-disciplinary open access archive for the deposit and dissemination of scientific research documents, whether they are published or not. The documents may come from teaching and research institutions in France or abroad, or from public or private research centers.

L'archive ouverte pluridisciplinaire **HAL**, est destinée au dépôt et à la diffusion de documents scientifiques de niveau recherche, publiés ou non, émanant des établissements d'enseignement et de recherche français ou étrangers, des laboratoires publics ou privés.

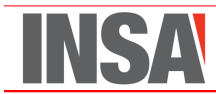

# **NumériFAS : enseigner de manière transversale grâce au numérique**

V. Cheutet<sup>1</sup>, C. Pothier<sup>2</sup>, L. Raffaelly-Veslin<sup>3</sup>, F. Rousset<sup>4</sup>

<sup>1</sup> *Univ Lyon, INSA-Lyon, laboratoire DISP (EA4570), F-69621 Villeurbanne Cedex, France*

<sup>2</sup> *Univ Lyon, CNRS, INSA-Lyon, laboratoire LIRIS (UMR 5205), 20 avenue A. Einstein, F-69621 Villeurbanne Cedex, France*

<sup>3</sup> *Univ Lyon, INSA Lyon, Département FIMI, Filière FAS*

<sup>4</sup> *Univ Lyon, CNRS, INSA-Lyon, Université Claude Bernard Lyon 1, CETHIL UMR5008, F-69621, Villeurbanne, France*

#### **Résumé**

Dans un objectif de donner plus de cohérence dans la formation initiale à l'INSA, nous utilisons les capacités actuelles des outils numériques pour permettre une résolution de problèmes scientifiques de manière transverse, i.e. quelle que soit la matière enseignée.

Le projet NumériFAS mis en œuvre sur 2018-2019, largement interdisciplinaire, vise à développer la capacité des étudiants à résoudre numériquement des problèmes issus des sciences de l'ingénieur, grâce à l'outil MATLAB. Le projet a été déployé sur la première année de la filière FAS (Formation Active en Sciences) de l'INSA Lyon. Les disciplines impliquées principalement sont la physique, les mathématiques et l'informatique.

*Mots-clés : numérique, MATLAB, transversalité*

### **1 Introduction**

Aujourd'hui, malgré de nombreuses initiatives, la formation n'est pas perçue en tant que tout cohérent par les étudiants arrivant à l'INSA Lyon, ce qui se traduit par des difficultés dans la réutilisation de concepts entre les différents modules constitutifs de la maquette pédagogique. Pour résoudre en partie ce problème, nous avons fait le choix d'utiliser les mêmes outils numériques dans nos différents modules.

D'autre part, les outils numériques sont suffisamment matures pour permettre une résolution de problèmes scientifiques de manière transverse, i.e. quelle que soit la matière enseignée. Seuls une poignée de concepts doivent être appréhendés en amont pour permettre ce déploiement.

Les bénéfices attendus sont entre autres :

- une autonomie plus importante ;
- l'algorithmique plus en lien avec les applications ;
- la transversalité et la réutilisation plus forte des concepts ;
- l'illustration et la visualisation dynamique de concepts scientifiques complexes.

Le projet **NumériFAS**, mis en œuvre sur toute l'année universitaire 2018-2019, largement interdisciplinaire, vise à développer la capacité des étudiants à résoudre numériquement des problèmes issus des sciences de l'ingénieur. Le projet a été déployé sur la première année de la filière FAS (Formation Active en Sciences) de l'INSA Lyon, pour un groupe de 25 étudiants provenant de bacs STI2D et STL.

L'environnement MATLAB a été choisi comme support à ce projet. Ce choix s'explique à la fois par la forte utilisation de cet outil au sein des départements de spécialité de l'INSA Lyon et dans l'industrie de manière générale, mais aussi par sa pertinence pour proposer un environnement riche, complet et assez ergonomique, que les étudiants peuvent appréhender rapidement. MATLAB est à la fois un environnement de résolution numérique mais aussi un langage de programmation propre à cet environnement, ce qui demande l'implication aussi bien des enseignants de mathématiques, de physique et d'informatique.

La démarche globale support au projet peut se schématiser ainsi :

- **Mathématiques et Physique :** définir un problème et proposer un algorithme pour résoudre ce problème ;
- **Algorithmique et Programmation :** traduire un algorithme de résolution en programme, puis déclarer les variables et les opérations, les structures de contrôle ;
- **Mathématiques et Physique :** mettre en œuvre le programme pour comprendre les résultats, puis représenter en 2D/3D les problèmes ou leurs solutions.

Un descriptif plus précis des actions menées dans ce projet est proposé dans la section suivante.

### **2 Description des actions menées**

#### **2.1 En Informatique**

Dans la disciple et pour tout le département FIMI de l'INSA Lyon, le programme en première année repose sur le langage informatique Java, pour appréhender les concepts de base de l'algorithmique et les structures informatiques.

Le premier semestre se concentre donc sur l'enseignement des variables (de type primitif), des éléments de structure (conditions et boucles) et les tableaux.

Dans le projet, il a été fait le choix de scinder le semestre en 2 phases quasiment égales, dans lesquelles les concepts précédemment cités sont d'abord vus dans l'environnement MATLAB, puis avec la langage Java. Dans la première moitié, les exemples servant de support à la pédagogie proviennent majoritairement de la discipline mathématiques :

- le calcul d'éléments de suites récurrentes (suite de Syracuse, approximation du nombre d'or, etc.) pour mettre en œuvre les boucles et les conditions, ainsi que le tracé de courbes ;
- l'intégration numérique de fonctions pour mettre en œuvre boucles, conditions et tableaux ;

— la détermination d'un carré magique pour mettre en œuvre tableaux et matrices.

Puis dans la seconde moitié du semestre, ces concepts sont repris dans l'environnement de développement Java, mais avec des exemples provenant majoritairement de « jeux » ou concepts informatiques :

- le jeu du nombre secret pour mettre en œuvre les boucles et les conditions ;
- les automates cellulaires (dont le jeu de la vie de Conway) pour mettre en œuvre tableaux et matrices.

#### **2.2 En Mathématiques**

Au cours de l'année, des TD de MATLAB ont été réalisés en classe entière avec un étudiant par poste. Un TD a porté spécifiquement sur les possibilités d'utilisation de MATLAB en algèbre linéaire (opération sur les matrices, inversion, déterminant, résolution de systèmes linéaires...). Un autre plus lié à la partie analyse du programme a porté sur l'intégration numérique (méthode des rectangles, des trapèzes, du point milieu). Les acquis ont été évalués à travers un devoir sur papier et machine à la fin de chacun des semestres.

#### **2.3 En Physique**

Au second semestre, plusieurs TP faits par les étudiants ont profité de leurs nouvelles compétences en numérique et en MATLAB pour aller plus loin dans la comparaison théorie vs expérimentations.

Par exemple, lors d'un TP sur le pendule pesant en mécanique, les étudiants ont pu déterminer les courbes des différents modèles du pendule (pendule simple avec approximation des petits angles, pendule simple avec grands angles, pendule avec tige pesante, pendule avec prise en compte de l'inertie du pendule) et comparer les différents modèles avec les résultats expérimentaux obtenus par la mesure. Les étudiants ont ainsi pu mettre en évidence les avantages et limites de chacun de ces modèles ainsi que la précision de chacun d'eux.

#### **2.4 Actions spécifiques : le poster transversal**

Une adaptation du projet « posters », déjà proposé les précédentes années, a été réalisé cette année.

L'objectif des posters est de faire travailler pendant toute l'année les étudiants sur un sujet qui demande des compétences scientifiques (parmi l'informatique, l'OMSI<sup>1</sup>, les mathématiques et la physique), en recherche documentaire et en communication. Cette année, les sujets proposés avaient tous une dimension « simulation numérique » qui devait être mise en œuvre.

Parmi les sujets proposés, l'étude de la propagation des maladies (sous forme épidémique) a été réalisée, avec l'utilisation les résolutions d'équations différentielles non linéaires couplées. Les étudiants ont ainsi développé des scripts MATLAB permettant de comprendre l'influence des principaux paramètres d'un des modèles compartimentaux : le modèle "SIR".

### **3 Retours d'expérience**

En informatique, malgré l'utilisation des 10 heures pour le langage MATLAB, les compétences visées en algorithmique et en programmation avec le langage Java sont toujours

<sup>1.</sup> Outils Mathématiques pour les Sciences de l'Ingénieur

atteintes, avec des résultats comparables aux précédentes années. De plus, les étudiants ont été sensibilisés aux similarités et aux différences qui peuvent exister entre des langages de programmation. Enfin, l'informatique a pu se concentrer sur des exemples non mathématiques au second semestre pour aborder les nouveaux concepts : méthodes (avec la tour de Hanoï), programmation orientée objet (avec par exemple la fourmi de Langton, etc.), les exemples « mathématiques » vus les années précédentes (comme le calcul matriciel) utilisant cette année l'environnement MATLAB.

L'expérimentation a permis aussi de développer de nouvelles interactions dans l'équipe pédagogique, avec par exemple le TP sur le pendule réalisé conjointement par les enseignants de physique et d'informatique, avec un support préalable des enseignants de mathématiques.

Enfin, une évaluation du projet par les étudiants sera mise en place à la fin du second semestre, pour avoir un retour d'expérience de leur part. Cette évaluation sera faite sous la forme d'un questionnaire anonyme avec un mélange de questions fermées et ouvertes.